The copy filmed here has been reproduced thanks to the generoaity of:

Bibliothèque nationaie du Québec

The images appearing here are the best quality possible considering the condition and legibility of the original copy and in keeping with the filming contract apecificationa.

Original copies in printed paper covers are filmed beginning with the front cover and ending on the last page with a printed or illustrated impresaion, or the back cover whon appropriate. Ail other original copiea are filmed beginning on the firat page with a printed or illuatrated impreasion, and ending on the last page with a printed or illuatrated impreaaion.

The laat recorded frame on each microfiche shall contain the symbol  $\rightarrow$  (meaning "CON-TINUED"), or the symbol  $\nabla$  (meaning "END"), whichever applies.

IMaps, plates, charts, etc., may be filmed at different reduction ratios. Those too large to be entirely inciuded in one exposure are filmed beginning in the upper left hand corner, left to right and top to bottom, as many frames as required. The following diagrama iliustrate the method:

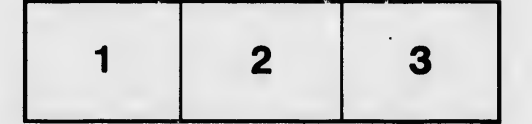

L'exemplaire filmé fut reproduit grâce à la généroaité de:

Bibliothèque nationale du Québec

Les images suivantes ont été reproduites avec le plus grand aoin, compte tenu de la condition et de la netteté de l'exemplaire filmé, et en conformité avec les conditiona du contrat de filmage.

Les exemplaires originaux dont la couverture en papier est imprimée sont filmés en commençant par le p/emier plat et en terminant soit par la dernière page qui comporte une empreinte d'impreaeion ou d'illuatration, aoit par le second plat, selon le caa. Toua lea autrea exemplaires originaux aont filmée en commençant par ia première page qui comporte une empreinte d'impreaaion ou d'illuatration et en terminant par ia dernière page qui comporte une telle empreinte.

Un dea aymbolea suivants apparaîtra sur la dernière image de chaque microfiche, aelon le cas: le symbole -> signifie "A SUIVRE", le symbole  $\nabla$  signifie "FIN".

Les cartes, planches, tableaux, etc., peuvent être filmés à des taux de réduction différents. Lorsque le document ost trop grand pour être reproduit en un seul cliché, il est filmé à partir de l'angle supérieur gauche, de gauche à droite, et de haut en bas, en prenant le nombre d'images nécessaire. Les diagrammes suivants illustrent la méthode.

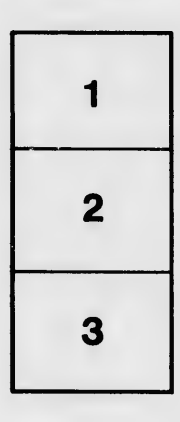

 $\triangleleft$ 

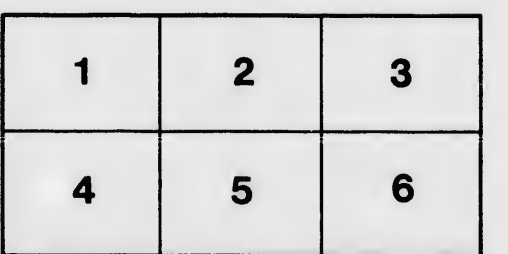

**iétails** ub ze modifier er une ilmage

errata to

pelure, on à

32X